# **Lecture 24: File Processing** & Strings

**Ioan Raicu Department of Electrical Engineering & Computer Science Northwestern University** 

> **EECS 211 Fundamentals of Computer Programming II** May 7<sup>th</sup>, 2010

# 17.6 Updating Sequential Files

- Data that is formatted and written to a sequential file as shown in Section 17.4 cannot be modified without the risk of destroying other data in the file.
- For example, if the name "white" needs to be changed to "Worthington," the old name cannot be overwritten without corrupting the file.
- The record for **white** was written to the file as
	- 300 White 0.00
- If this record were rewritten beginning at the same location in the file using the longer name, the record would be
	- 300 Worthington 0.00
- The new record contains six more characters than the original record.
- Therefore, the characters beyond the second "o" in "Worthington" would overwrite the beginning of the next sequential record in the file.

# 17.6 Updating Sequential Files (cont.)

- The problem is that, in the formatted input/output model using the stream insertion operator << and the stream extraction operator >>, fields—and hence records—can vary in size.
	- For example, values 7, 14, –117, 2074, and 27383 are all ints, which store the same number of "raw data" bytes internally (typically four bytes on today's popular 32-bit machines).
	- However, these integers become different-sized fields when output as formatted text (character sequences).
	- Therefore, the formatted input/output model usually is not used to update records in place.

# 17.6 Updating Sequential Files (cont.)

- Such updating can be done awkwardly.
- For example, to make the preceding name change, the records before 300 white 0.00 in a sequential file could be copied to a new file, the updated record then written to the new file, and the records after 300 White 0.00 copied to the new file.
- This requires process-ing every record in the file to update one record.
- If many records are being updated in one pass of the file, though, this technique can be acceptable.

#### 17.7 Random-Access Files

- Sequential files are inappropriate for instant-access applications, in which a particular record must be located immediately.
- Common instant-access applications are
	- airline reservation systems,
	- banking systems,
	- point-of-sale systems,
	- automated teller machines and
	- other kinds of transaction-processing systems that require rapid access to specific data.
- A bank might have hundreds of thousands (or even millions) of other customers, yet, when a customer uses an automated teller machine, the program checks that customer's account in a few seconds or less for sufficient funds.
- This kind of instant access is made possible with random-access files.

#### 17.7 Random-Access Files (cont.)

- Individual records of a random-access file can be accessed directly (and quickly) without having to search other records.
- $C++$  does not impose structure on a file. So the application that wants to use random-access files must create them.
- Perhaps the easiest method is to require that all records in a file be of the same fixed length.
- Using same-size, fixed-length records makes it easy for a program to calculate (as a function of the record size and the record key) the exact location of any record relative to the beginning of the file.
- Figure 17.9 illustrates  $C++$ 's view of a random-access file composed of fixed-length records (each record, in this case, is 100 bytes long).

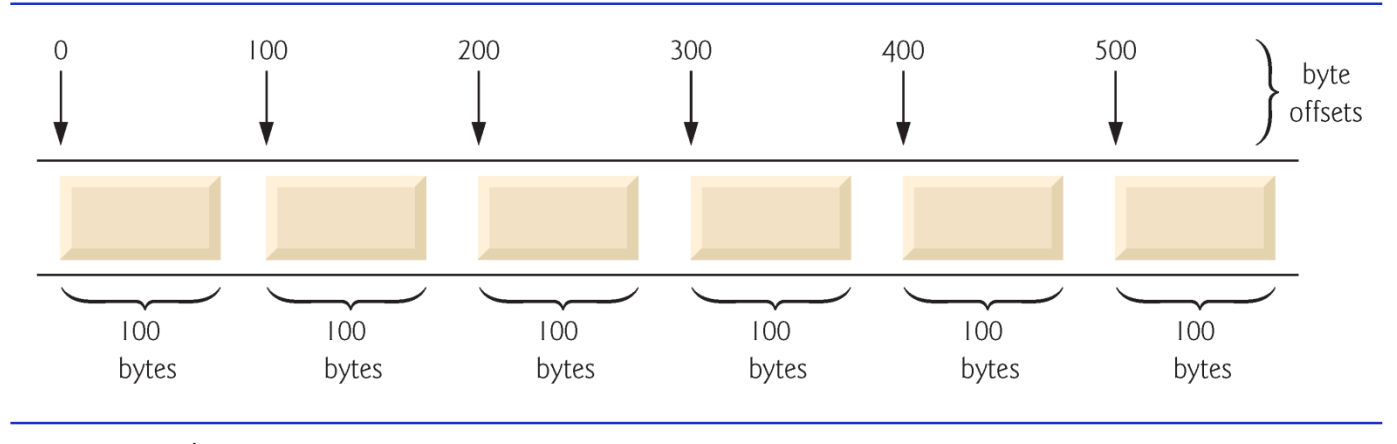

Fig. 17.9 | C++ view of a random-access file.

#### 17.7 Random-Access Files (cont.)

- Data can be inserted into a random-access file without destroying other data in the file.
- Data stored previously also can be updated or deleted without rewriting the entire file.
- In the following sections, we explain how to create a random-access file, enter data into the file, read the data both sequentially and randomly, update the data and delete data that is no longer needed.

# 17.8 Creating a Random-Access File

- The **ostream** member function write outputs a fixed number of bytes, beginning at a specific location in memory, to the specified stream.
- When the stream is associated with a file, function write writes the data at the location in the file specified by the "put" file-position pointer.
- The **istream** member function read inputs a fixed number of bytes from the specified stream to an area in memory beginning at a specified address.
- If the stream is associated with a file, function read inputs bytes at the location in the file specified by the "get" fileposition pointer.

### 17.8 Random-Access Files (cont.)

- Outputting a four-byte integer as text could print as few digits as one or as many as 11 (10 digits plus a sign, each requiring a single byte of storage)
- The following statement always writes the binary version of the integer's four bytes (on a machine with four-byte integers):
	- outFile.write( reinterpret\_cast< const char  $*$  >( &number ), sizeof( number ) );
- Function write treats its first argument as a group of bytes by viewing the object in memory as a const char  $\dot{x}$ , which is a pointer to a byte.
- Starting from that location, function write outputs the number of bytes specified by its second argument—an integer of type size\_t.
- istream function read can be used to read the four bytes back into an integer vari-able.

#### 17.8 Random-Access Files (cont.)

- Most pointers that we pass to function write as the first argument are not of type const char \*.
- Must convert the pointers to those objects to type **const char**  $*$ ; otherwise, the compiler will not compile calls to function write.
- C++ provides the reinterpret\_cast operator for cases like this in which a pointer of one type must be cast to an unrelated pointer type.
- Without a reinterpret\_cast, the write statement that outputs the integer number will not compile because the compiler does not allow a pointer of type  $int \times$  (the type returned by the expression  $\&$ number) to be passed to a function that expects an argument of type const char \*—as far as the compiler is concerned, these types are incompatible.
- A reinterpret\_cast is performed at compile time and does not change the value of the object to which its operand points.

#### 17.8 Random-Access Files (cont.)

- In Fig. 17.12, we use reinterpret\_cast to convert a C1 i entData pointer to a const char \*, which reinterprets a ClientData object as bytes to be output to a file.
- Random-access file-processing programs typically write one object of a class at a time, as we show in the following examples.

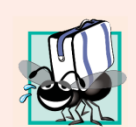

#### **Portability Tip 17.2**

A program that reads unformatted data (written by write) must be compiled and executed on a system compatible with the program that wrote the data, because different systems may represent internal data differently.

```
// Fig. 17.12: Fig17_12.cpp
 \mathbf{I}2 // Creating a randomly accessed file.
 3 #include <iostream>
   #include <fstream>
 4
   \#include <cstdlib>
 5
   #include "ClientData.h" // ClientData class definition
 6
    using namespace std;
 7
 8
 9
    int main()
10
     \{ofstream outCredit( "credit.dat", ios::out | ios::binary );
\mathbf{H}\mathbf{12}// exit program if ofstream could not open file
\blacksquare\overline{14}if ( <u>!outCredit</u> )
15\{cerr << "File could not be opened." << endl;
16
           exit( 1 );\mathbf{17}\} // end if
18
19
        ClientData blankClient; // constructor zeros out each data member
20
21
```
**Fig. 17.12**  $\vert$  Creating a random-access file with 100 blank records sequentially. (Part  $1$  of 2.)

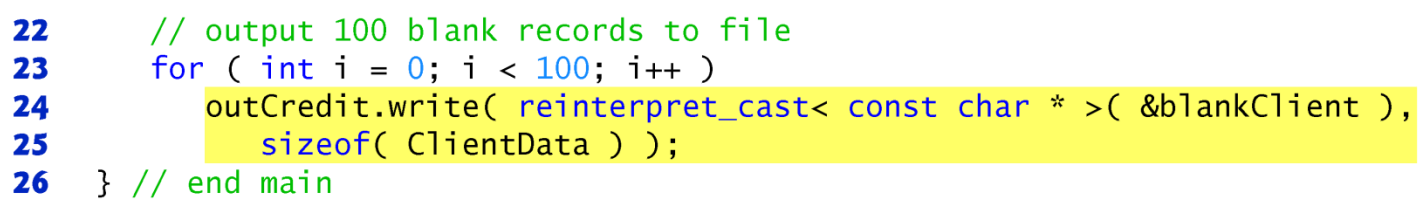

Fig. 17.12 | Creating a random-access file with 100 blank records sequentially. (Part  $2$  of  $2.$ )

#### 17.9 Writing Data Randomly to a Random-Access File

- Figure 17.13 writes data to the file credit.dat and uses the combina-tion of fstream functions seekp and write to store data at exact locations in the file.
- Function seekp sets the "put" file-position pointer to a specific position in the file, then write outputs the data.
- Line 6 includes the header file ClientData.h defined in Fig. 17.10, so the program can use ClientData objects.

```
// Fig. 17.13: Fig17_13.cpp
 \mathbf{I}// Writing to a random-access file.
 \mathbf{2}\overline{\mathbf{3}}#include <iostream>
     #include <fstream>
 \overline{\mathbf{4}}#inc1ude <cstdlib>
 5
     #include "ClientData.h" // ClientData class definition
 6
     using namespace std;
 \mathbf{7}8
 9
     int main()
10
     \{\blacksquareint accountNumber:
         string lastName;
\mathbf{12}string firstName;
\blacksquare14double balance;
15fstream outCredit( "credit.dat", ios::in | ios::out | ios::binary );
16
\mathbf{17}// exit program if fstream cannot open file
18
19
         if ( <u>!outCredit</u> )
         \{20
            cerr << "File could not be opened." << endl;
21
22
            exit( 1 );}/ // end if
23
```
**Fig. 17.13** Writing to a random-access file. (Part 1 of 4.)

©1992-2010 by Pearson Education, Inc. All Rights Reserved. 17

```
24
25
       cout \lt\lt "Enter account number (1 to 100, 0 to end input)\n? ".
26
27
       // require user to specify account number
28
       ClientData client:
29
       cin >> accountNumber;
30
31// user enters information, which is copied into file
       while (accountNumber > 0 && accountNumber <= 100)
32
33
       \{// user enters last name, first name and balance
34
          cout << "Enter lastname, firstname, balance\n?";
35
          cin >> lastName:
36
          cin >> firstName;
37
          cin >> balance:
38
39
          // set record accountNumber, lastName, firstName and balance values
40
          client.setAccountNumber( accountNumber );
41
42
          client.setLastName( lastName );
          client.setFirstName(firstName);
43
          client.setBalance(balance);
44
45
```
**Fig. 17.13** Writing to a random-access file. (Part 2 of 4.)

©1992-2010 by Pearson Education, Inc. All Rights Reserved. 18

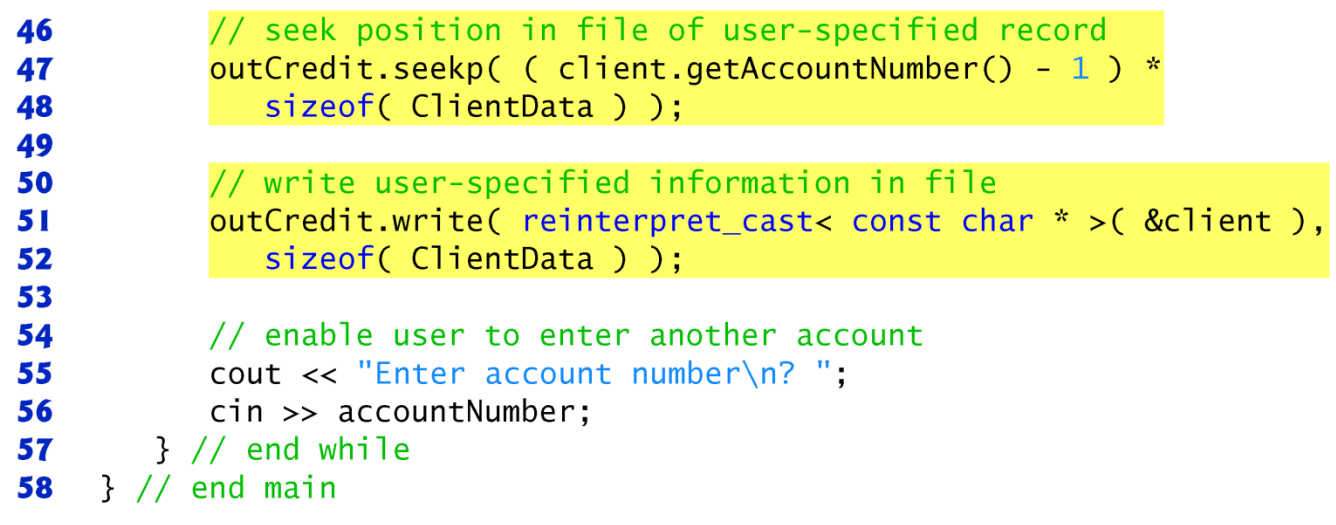

Fig. 17.13 | Writing to a random-access file. (Part 3 of 4.)

#### 17.10 Writing Data Randomly to a Random-Access File (cont.)

- Lines 47–48 position the "put" file-position pointer for object out Cred it to the byte location calculated by
	- (  $client.getAccountNumber() 1$  )  $*$ sizeof( ClientData )
- Because the account number is between 1 and 100, 1 is subtracted from the account number when calculating the byte location of the record.
	- Thus, for record 1, the file-position pointer is set to byte 0 of the file.
- Line 16 uses the fstream object outCredit to open the existing **credit.dat** file.
	- The file is opened for input and output in binary mode by combining the file-open modes ios:: in, ios:: out and ios:: binary.
- Multiple file-open modes are combined by separating each open mode from the next with the bitwise inclusive OR operator (1).

#### 17.11 Reading from a Random-Access **File Sequentially**

- In this section, we develop a program that reads a file sequentially and prints only those records that contain data.
- The istream function read inputs a specified number of bytes from the current position in the specified stream into an object.
- For example, lines 30–31 from Fig. 17.14 read the number of bytes specified by sizeof(ClientData) from the file associated with ifstream object inCredit and store the data in the **c**lient record.
- Function read requires a first argument of type char  $*$ .
- Since & client is of type ClientData \*, & client must be cast to  $char * \overline{u}$  using the cast operator reinterpret\_cast.

```
// Fig. 17.14: Fig17 14.cpp
 \mathbf{I}// Reading a random-access file sequentially.
 \mathbf{2}\overline{\mathbf{3}}#include <iostream>
     #include <iomanip>
 4
     #include <fstream>
 5
    #include <cstdlib>
 6
     #include "ClientData.h" // ClientData class definition
 \mathbf{7}8
     using namespace std:
 9
10
     void outputLine( ostream&, const ClientData & ); // prototype
\blacksquareint main()
\mathbf{12}13\{ifstream inCredit( "credit.dat", ios::in | ios::binary );
1415// exit program if ifstream cannot open file
16
        if ( <u>!inCredit</u> )
\mathbf{17}18
        \{19
            cerr << "File could not be opened." << endl;
            exit( 1 );20
        }/ // end if
21
22
```
Fig. 17.14 | Reading a random-access file sequentially. (Part 1 of 3.)

```
cout << left << setw(10) << "Account" << setw(16)
23
           << "Last Name" << setw( 11 ) << "First Name" << left
24
25\ll setw( 10 ) \ll right \ll "Balance" \ll endl;
26
       ClientData client; // create record
2728
       // read first record from file
29
30
       inCredit.read(reinterpret casts < char * > (&client),sizeof( ClientData ) );
313233
       // read all records from file
34
       while (\text{inCredit && !inCredit.eof()})35
       \{36
          // display record
37
           if (client.getAccountNumber() != 0)
              outputLine(cout, client);
38
39
           // read next from file
40
           inCredit.read( reinterpret_cast< char * > ( & client ),
41
              sizeof(ClientData));
42
       \frac{1}{2} // end while
43
    \frac{1}{2} // end main
44
45
```

```
46
    // display single record
    void outputLine( ostream &output, const ClientData &record )
47
48
    \{49
       output << left << setw(10) << record.getAccountNumber()
          << setw( 16 ) << record.getLastName()
50
51<< setw( 11 ) << record.getFirstName()
52\ll setw( 10 ) \ll setprecision( 2 ) \ll right \ll fixed
          << showpoint << record.getBalance() << endl;
53
54
    } // end function outputLine
```
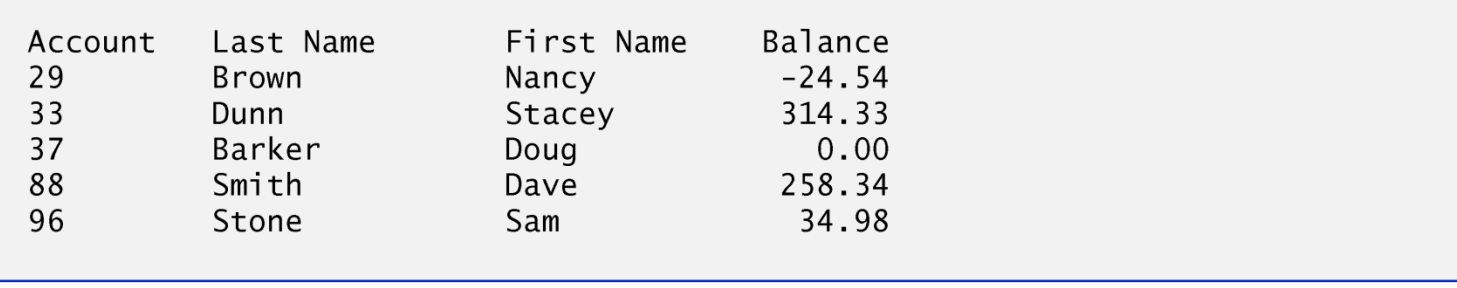

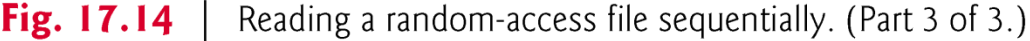

### 17.13 Overview of Object Serialization

- This chapter and Chapter 15 introduced the object-oriented style of input/output.
- An object's member functions are not input or output with the object's data; rather, one copy of the class's member functions remains available internally and is shared by all objects of the class.
- When object data members are output to a disk file, we lose the object's type information.
- We store only the values of the object's attributes, not type information, on the disk.
- If the program that reads this data knows the object type to which the data corresponds, the program can read the data into an object of that type as we did in our random-access file examples.

#### 17.13 Case Study: A Transaction-Processing Program (cont.)

- An interesting problem occurs when we store objects of different types in the same file.
- How can we distinguish them (or their collections of data members) as we read them into a program?
- The problem is that objects typically do not have type fields (we discussed this issue in Chapter 13).
- One approach used by several programming languages is called object serialization.
- A so-called serialized object is an object represented as a sequence of bytes that includes the object's data as well as information about the object's type and the types of data stored in the object.
- After a serialized object has been written to a file, it can be read from the file and deserialized—that is, the type information and bytes that represent the object and its data can be used to recreate the object in memory.

#### 17.13 Case Study: A Transaction-Processing Program (cont.)

- C++ does not provide a built-in serialization mechanism; however, there are third party and open source  $C_{++}$  libraries that support object serialization.
- The open source Boost  $C++$  Libraries (www.boost.org) provide support for serializing objects in text, binary and extensible markup language (XML) formats (www.boost.org/libs/serializati on/doc/index.html). Inc. All Rights Reserved. 27

# 18.1 Introduction

- The class template basic\_string provides typical stringmanipulation operations such as copying, searching, etc.
- The template definition and all support facilities are defined in namespace std; these include the typedef statement
	- typedef basic\_string< char > string;
- A typedef is also provided for the wchar\_t type (wstring).
	- Type wchar\_t stores characters (e.g., two-byte characters, fourbyte characters, etc.) for supporting other character sets.
- To use strings, include header file <string>.

- A string object can be initialized with a constructor argument such as
	- // creates a string from a const char \* string text( "Hello" );
- which creates a string containing the characters in "Hello", or with two constructor arguments as in
	- string name(  $8$ , 'x' ); // string of  $8$  'x' characters
- which creates a string containing eight 'x' characters.
- Class string also provides a default constructor (which creates an empty string) and a copy constructor.
- An empty string is a string that does not contain any characters.

• A string also can be initialized via the alternate constructor syntax in the definition of a string as in

> • // same as: string month( "March" ); string month = "March";

- Remember that operator  $=$  in the preceding declaration is not an assignment; rather it's an implicit call to the string class constructor, which does the conversion.
- Class string provides no conversions from int or char to string.

- Unlike C-style char \* strings, strings are not necessarily null terminated.
- The length of a string can be retrieved with member function length and with member function size.
- The subscript operator, [], can be used with strings to access and modify individual characters.
- Like C-style strings, strings have a first subscript of 0 and a last subscript of  $\text{length}() - 1$ .
- Most string member functions take as arguments a starting subscript location and the number of characters on which to operate.

- The stream extraction operator  $(\gg)$  is overloaded to support strings.
	- Input is delimited by white-space characters.
	- When a delimiter is encountered, the input operation is terminated.
- Function get line also is overloaded for strings.
- Assuming string1 is a string, the statement
	- getline( cin, string1 );
- reads a string from the keyboard into string1.
- Input is delimited by a newline ( $'\n\$ n'), so getLine can read a line of text into a string object.

```
// Fig. 18.1: Fig18 01.cpp
 \mathbf{I}// Demonstrating string assignment and concatenation.
 \mathbf{2}\overline{\mathbf{3}}#include <iostream>
     #include <string>
 4
 5
     using namespace std;
 6
 \mathbf{7}int main()
8
     \{string string1( "cat" );
 9
        string string2; // initialized to the empty string
10
\blacksquarestring string3; // initialized to the empty string
12\overline{13}string2 = string1; // assign string1 to string2
14string3.assign( string1 ); // assign string1 to string3
        cout << "string1: " << string1 << "\nstring2: " << string2
15\lt\lt "\nstring3: " \lt\lt string3 \lt\lt "\n\n";
16
\mathbf{17}// modify string2 and string3
18
19
        string2[0] = string3[2] = 'r';20
21
        cout \lt\lt "After modification of string2 and string3:\n" \lt\lt "string1: "
           << string1 << "\nstring2: " << string2 << "\nstring3: ";
22
23
```
Fig.  $18.1$ Demonstrating string assignment and concatenation. (Part 1 of 3.)

```
// demonstrating member function at
24
25
       for (int i = 0; i < string3.length(); i++ )
           \text{cut} \ll \text{string3}.\text{at}(\text{i})26
2728
       // declare string4 and string5
       string string4( string1 + "apult" ); // concatenation
29
30
       string string5;
3132// overloaded +=string3 += "pet"; // create "carpet"
33
       string1.append( "acomb" ); // create "catacomb"
34
35
36
       // append subscript locations 4 through end of string1 to
37
       // create string "comb" (string5 was initially empty)
       string5.append(string1, 4, string1.length() - 4);38
39
       cout << "\n\nAfter concatenation:\nstring1: " << string1
40
           << "\nstring2: " << string2 << "\nstring3: " << string3
41
           << "\nstring4: " << string4 << "\nstring5: " << string5 << end];
42
43
    \frac{1}{2} // end main
```
Fig. 18.1  $\parallel$  Demonstrating string assignment and concatenation. (Part 2 of 3.)

```
string1: cat
string2: cat
string3: cat
After modification of string2 and string3:
string1: cat
string2: rat
string3: car
After concatenation:
string1: catacomb
string2: rat
string3: carpet
string4: catapult
string5: comb
```
Fig. 18.1 | Demonstrating string assignment and concatenation. (Part 3 of 3.)

# 18.2 string Assignment and **Concatenation (cont.)**

- Line 19 uses the subscript operator to assign 'r' to  $\frac{1}{2}$  to  $\frac{1}{2}$  (forming "car") and to assign 'r  $\mathsf{r}'$  to string2[0] (forming "rat").
- Lines 25–26 output the contents of string3 one character at a time using member function at, which provides checked access (or range checking)
	- going past the end of the string throws an  $\text{\textsf{out}}\text{\textsf{def}}\text{-}\text{{\textsf{range}}}\text{exception}.$
- The subscript operator, [], does not provide checked access.
- This is consistent with its use on arrays.

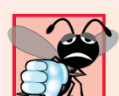

#### **Common Programming Error 18.2**

Accessing a string subscript outside the bounds of the string using function at is a logic error that causes an out\_of\_range exception.

# 18.3 Comparing strings

- Class string provides member functions for comparing strings.
- Figure 18.2 demonstrates class string's comparison capabilities.

```
// Fig. 18.2: Fig18 02.cpp
 \mathbf{I}2 // Demonstrating string comparison capabilities.
     #include <iostream>
 \overline{\mathbf{3}}#include <string>
 4
 5
     using namespace std;
 6
 \mathbf{7}int main()
 8
     \{9
         string string1( "Testing the comparison functions.");
         string string2( "Hello" );
10
\blacksquarestring string3( "stinger" );
\mathbf{12}string string4( string2);
13\overline{14}cout \lt\lt "string1: " \lt\lt string1 \lt\lt "\nstring2: " \lt\lt string2
15\lt\lt "\nstring3: " \lt\lt string3 \lt\lt "\nstring4: " \lt\lt string4 \lt\lt "\n\n";
16
\mathbf{17}// comparing string1 and string4
         if (s^{string1} == string4)18
             \text{count} \ll \text{"string1} == \text{string4}\text{/n";19
20
         else // string1 != string4
         \{2122
             if (\sin n\theta) > \sin n\theta23
                 \text{count} \ll \text{''string1} > \text{string4}\text{/n''};
```
Fig. 18.2  $\,$  Comparing strings. (Part I of 4.)

©1992-2010 by Pearson Education, Inc. All Rights Reserved. 39

```
else // string1 < string4
24
               \text{cut} \ll \text{``string1} \lt \text{string4}\text{/n''};
25
26
        \frac{1}{2} // end else
27
28
        // comparing string1 and string2
        int result = <b>string1</b>.compare(<b>string2</b>);
29
30
        if ( result == 0)3132
            cout << "string1.compare( string2 ) == 0\n\\n";
33
        else // result != 0
34
        \{35if ( result > 0 )
36
               cout << "string1.compare( string2 ) > 0 \n\|";
            else // result < 037
38
               cout << "string1.compare( string2 ) < 0\n\cdot";
39
        \frac{1}{2} // end else
40
41
        // comparing string1 (elements 2-5) and string3 (elements 0-5)
        result = string1.compare( 2, 5, string3, 0, 5);
42
43
44
        if ( result == 0 )
45
            cout << "string1.compare( 2, 5, string3, 0, 5 ) == 0\sqrt{n}";
        else // result != 0
46
47
        ſ
```

```
if ( result > 0 )
48
49
              cout << "string1.compare( 2, 5, string3, 0, 5 ) > 0\n"
50
           else // result < 051
              cout << "string1.compare( 2, 5, string3, 0, 5 ) < 0\backslash n"
52
        \frac{1}{2} // end else
53
54
       // comparing string2 and string4
55
        result = string4.compare(0, string2.length(), string2);
56
       if ( result == 0 )
57
58
           cout << "string4.compare(0, string2.length(), "
59
              \lt\lt "string2 ) == 0" \lt\lt end];
        else // result != 0
60
61
        ſ
62
           if ( result > 0 )
63
              cout << "string4.compare( 0, string2.length(), "
                 \ll "string2 ) > 0" \ll end1;
64
65
           else // result < 066
              cout << "string4.compare(0, string2.length(), "
                 \lt\lt "string2 ) \lt 0" \lt\lt end];
67
       }/ // end else
68
69
       // comparing string2 and string4
70
71
        result = string2.compare( 0, 3, string4 );
```

```
72
73
       if ( result == 0 )
          cout << "string2.compare(0, 3, string4) == 0" \le end];
74
       else // result != 075
76
       \{if ( result > 0 )
77
78
             cout << "string2.compare( 0, 3, string4 > 0" << end];
          else // result < 079
             cout << "string2.compare(0, 3, string4) < 0" << end];
80
81
       }// end else
    \frac{1}{2} // end main
82
string1: Testing the comparison functions.
string2: Hello
string3: stinger
string4: Hello
string1 > string4string1.compare( string2 ) > 0string1.compare( 2, 5, string3, 0, 5 ) == 0
string4.compare(0, string2.length(), string2) == 0
string2.compare( 0, 3, string4 ) < 0
```
Fig. 18.2 Comparing strings. (Part 4 of 4.)

# 18.3 Comparing strings (cont.)

- All the string class overloaded relational and equality operator functions return bool values.
- Line 29 uses string member function compare to compare string1 to string2.
	- The function returns  $0$  if the  $\text{string}$  are equivalent, a positive number if string1 is lexicographically greater than string2 or a negative number if  $string\overline{1}$  is lexicographically less than string2.
- When we say that a string is lexicographically less than another, we mean that the compare method uses the numerical values of the characters (see Appendix B, ASCII Character Set) in each string to determine that the first string is less than the second.

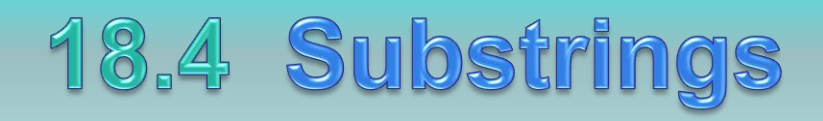

- Class string provides member function substr for retrieving a substring from a string.
- The result is a new string object that is copied from the source string.
- Figure 18.3 demonstrates substr.
- The first argument of substr specifies the beginning subscript of the desired substring; the second argument specifies the substring's  $length.$  ©1992-2010 by Pearson Education, Inc. All Rights Reserved. 44

```
// Fig. 18.3: Fig18_03.cpp
 \mathbf{I}// Demonstrating string member function substr.
 2
    \#include <iostream>
 3
     #include <string>
 4
     using namespace std;
 5
 6
     int main()
 \mathbf{7}8
     \{string string1( "The airplane landed on time.");
 9
10
        // retrieve substring "plane" which
\blacksquare// begins at subscript 7 and consists of 5 characters
\mathbf{12}cout << \frac{\text{string1.substr}(7, 5)}{x} << endl;
\blacksquare\} // end main
\blacksquare
```
plane

Fig.  $18.3$ Demonstrating string member function substr.

# 18.5 Swapping strings

- Class string provides member function swap for swapping strings.
- Figure 18.4 swaps two strings.
- Lines 9–10 declare and initialize strings first and second.
- Each string is then output.
- Line 15 uses string member function swap to swap the values of first and second.
- The string member function swap is useful for implementing programs that sort strings.

```
// Fig. 18.4: Fig18_04.cpp
 \mathbf{I}2 // Using the swap function to swap two strings.
     #include <iostream>
 \overline{\mathbf{3}}#include <string>
 4
 5
     using namespace std;
 6
     int main()
 \overline{\mathbf{r}}8
     \{string first("one");
 9
        string second("two");
10
\mathbf{H}12// output strings
\overline{13}cout << "Before swap:\n first: " << first << "\nsecond: " << second;
\overline{14}first.swap( second ); // swap strings
1516\mathbf{17}cout << "\n\nAfter swap:\n first: " << first
18
            << "\nsecond: " << second << end];
     }/ // end main
19
```
Fig. 18.4 | Using function swap to swap two strings. (Part I of 2.)

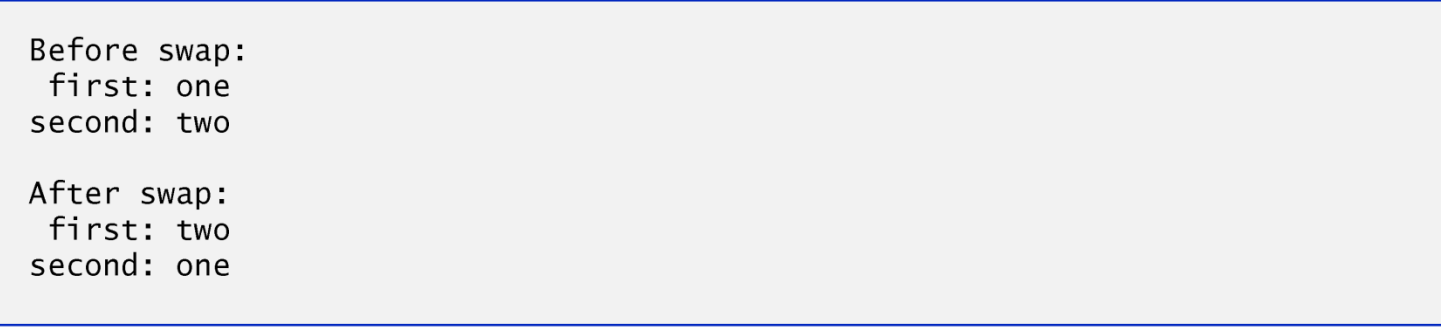

Fig. 18.4 | Using function swap to swap two strings. (Part 2 of 2.)

# 18.6 string Characteristics

- Class string provides member functions for gathering information about a string's size, length, capacity, maximum length and other characteristics.
- A string's size or length is the number of characters currently stored in the string.
- A string's capacity is the number of characters that can be stored in the  $\text{string}$  m  $\ddot{\text{g}}$  without allocating more memory.
	- The capacity of a string must be at least equal to the current size of the  $\textsf{string}$ , though it can be greater.
	- The exact capacity of a string depends on the implementation.
- The maximum size is the largest possible size a string can have.
	- If this value is exceeded, a length\_error exception is thrown.
- Figure 18.5 demonstrates string class member functions for determining various characteristics of  $\overline{\text{string}}$ .

```
// Fig. 18.5: Fig18 05.cpp
 \mathbf{I}// Demonstrating member functions related to size and capacity.
 \mathbf{2}#include <iostream>
 3
     #include <string>
 4
 5
     using namespace std;
 6
     void printStatistics(const string & );
 \overline{\mathbf{r}}8
 9
     int main()
10
     \{\blacksquarestring string1; // empty string
\mathbf{12}cout << "Statistics before input:\n" << boolalpha;
\blacksquare14printStatistics(string1);
1516
        // read in only "tomato" from "tomato soup"
\mathbf{17}cout \lt\lt "\n\nEnter a string: "
        \sin \gg string1; // delimited by whitespace
18
19
        cout << "The string entered was: " << string1;
20
21
        cout \lt\lt "\nStatistics after input:\n";
        printStatistics(string1);
22
23
```
Fig.  $18.5$  $\vert$  Printing string characteristics. (Part I of 4.)

©1992-2010 by Pearson Education, Inc. All Rights Reserved. 50

```
// read in "soup"
24
        \sin \gg string1; // delimited by whitespace
25cout \langle \cdot \rangle " \n \n The remaining string is: " \langle \cdot \rangle string 1 \langle \cdot \rangle end];
26
27
        printStatistics(string1);
28
29
        // append 46 characters to string1
        string1 += "1234567890abcdefghijklmnopgrstuvwxyz1234567890"30
        cout << "\n\nstring1 is now: " << string1 << endl;
31printStatistics(string1);
3233
        // add 10 elements to string1
34
        string1.resize(string1.length() + 10);35
        cout << "\n\nStats after resizing by (length + 10):\n";
36
        printStatistics(string1);
37
        \text{cut} \ll \text{end}:
38
39
    \frac{1}{2} // end main
40
41
    // display string statistics
    void printStatistics( const string & string Ref)
42
43
    \{cout << "capacity: " << stringRef.capacity() << "\nmax size: "
44
           << stringRef.max_size() << "\nsize: " << stringRef.size()
45
           << "\nlength: " << stringRef.length()
46
           << "\nempty: " << stringRef.empty();
47
   } // end printStatistics
48
```
Statistics before input: capacity: 0 max size: 4294967293 size: 0 length: 0 empty: true

Enter a string: tomato soup The string entered was: tomato Statistics after input: capacity: 15

Fig. 18.5 | Printing string characteristics. (Part 3 of 4.)

```
max size: 4294967293
size: 6
length: 6
empty: false
The remaining string is: soup
capacity: 15
max size: 4294967293
size: 4
length: 4
empty: false
string1 is now: soup1234567890abcdefghijklmnopgrstuvwxyz1234567890
capacity: 63
max size: 4294967293
size: 50
length: 50
empty: false
Stats after resizing by (length + 10):
capacity: 63
max size: 4294967293
size: 60
length: 60
empty: false
```
#### Questions

![](_page_53_Picture_1.jpeg)